# Модульное программирование

1

Модули

Модуль - автономно компилируемая программная единица, включающая, компоненты раздела описаний и, возможно некоторые исполняемые операторы в инициирующей части.

интерфейсная часть

### **UNIT <MMAMOAYAA>; INTERFACE** <интерфейсная часть> **IMPLEMENTATION**

СИСПОЛНЯЕМОЯ ЧАСТЬ> **BEGIN** 

<инициирующая часть> END.

# {файл MODUL1.PAS}

{раздел объявлений}

{описание подпрограмм}

{фрагмент программы} {признак конца модуля}

Раздел объявлений **Uses** ПОСЛЕ

**INTERFACE INTERFACE** 

```
Unit Имя модуля; 
INTERFACE {Начало раздела объявлений}
  Uses Имя1, Имя2, ..; {Используемые при объявлениях модули}
  Const {Блок объявления библиотечных констант}
  Type {Блок объявления библиотечных типов }
  Var {Блок объявления библиотечных 
   переменных}
Заголовки библиотечных процедур и (или) функций
    Раздел реализации IMPLEMENTATION
                    (Forward)
IMPLEMENTATION
Uses Имя101, Имя102, ..; {Используемые при реализации модули}
  Const {Блок объявления внутренних констант}
  Type {Блок объявления внутренних типов }
  Var {Блок объявления внутренних переменных}
  Label {Блок описания меток блока инициализации }
Описание библиотечных процедур и (или) функций
        Раздел инициализации
    Begin
         Блок инициализации модуля 
    End.
\mathcal{L}_\text{max} and \mathcal{L}_\text{max} are the set of the set of the set of the set of the set of the set of the set of the set of the set of the set of the set of the set of the set of the set of the set of the set of the set o
```
**USES** <список имен модулей через запятую>; например: USES MODUL1, CRT, GRAPH;

подключает три модуля.

Пример 1. Для задания лаб.раб. 14 1 (по лр1) программа с дополнительным модулем (для вычисления суммы чисел) ИМЕЕТ ВИД:

### Program mod14a; {модуль аа подключается} UNIT аа;

uses aa;

```
var
```
a,b,s:integer;

### begin

```
writeln ('Введи 2 целых числа');
   read(a,b);writeln('s=',ma(a,b));
     writeln('s=',ma(a,a));
    readln;
end.
```
**INTERFACE** function  $ma(x,y)$ : integer): integer; **IMPLEMENTATION** function ma(x,y:integer):integer; begin  $ma:=x+y;$ end: begin END.

# **Компиляция модулей**

Три режима компиляции COMPILE, MAKE, BUILD.

USES

В режиме **COMPILE** USES .TPU

В режиме **MAKE** TPU-файлов .PAS

и если в PAS-файл внесены изменения, то перекомпиляция

В режиме **BUILD** TPU-файлы игнорируются, отыскивается PAS-файл

## **Достоинства применения модулей.**

 $\mathcal{L}_\text{max}$  and  $\mathcal{L}_\text{max}$  are the set of  $\mathcal{L}_\text{max}$  . The set of  $\mathcal{L}_\text{max}$ 

- 1) Построение собственных библиотек
- 2) Возможность создавать программы практически любого размера. (Один модуль - не более 64К, сумма ограничена емкостью ОЗУ ПК).

Пример2. Найти сумму максимальных элементов массивов А и В. Подпрограмму скрыть в модуле. Unit rrr: **Program mod17** ; {  $\text{noqk}$  none act can  $\text{noqk}$  no  $\text{noqk}$  is the  $\text{noqk}$ **INTERFACE** uses crt, rrr; type mass=array[1..8] of integer; var a,b:mass; function maxim(d:mass):integer; *i,s:integer;* **IMPLEMENTATION** begin function maxim(d:mass):integer; cirscr: var mx, i: integer;  $written('a')$ ; for  $i = 1$  to 8 do begin {MaxLongInt=2147483647}  $read(a[i])$ ; mfor i Matdra do  $written('b');$ {MaxInt=32767}  $read(b[i]);$ for  $i = 1$  to 8 do  $s:=maxim(a)+maxim(b);$ if mx<d[i] then writeln('Sum=',s);  $mx:=d[i];$ readln;  $maxim:=mx;$ end. end; **BEGIN {можно опустить}** Дома: для лаб.раб.14 1 (по лр1 см.пр.2), **END** для 14\_2 и 14\_3 в 8\_3, 9\_2 скрыть подпрограммы в модулях

## СТАНДАРТНЫЕ БИБЛИОТЕЧНЫЕ МОДУЛИ (ТП 7.0)

**SYSTEM** (подключается автоматически);

 $ADDR(x):pointer -$  возвращает адрес заданного объекта

**ChDir(S: string)** Устанавливает текущий каталог

- S позволяет открыть доступ к средствам дисковой<br>операционной системы MSDOS; DOS
	- $GetDate -$ возвращает текущую дату
	- **GetTime возвращает текущее время**
	- SetDate устанавливает текущую дату
	- **SetTime устанавливает текущее время**
	- SetFTime устанавливает время и дату последнего обновления
	- **DiskFree** возвращает число свободных байт на указанном диске
	- DiskSize возвращает число полный объем указанного диске в байтах
	- Exec(Name; PathStr, CmdLine:string) выполняет заданную программу Name с указанной командной строкой CmdLine
- **PRINTER** содержит переменную lst;
- **OVERLAY** для организации оверлейных программ;
- работы с клавиатурой и дисплеем; **CRT**
- **Graph** графические процедуры и функции;
- Turbo3 и Graph3 для связи с программами и графикой ТР 7.0

Для реализации операций над *ASCIIZ—* строками в язык введен новый тип *PChar,* определяемый как указатель на символ **PChar** 

### **STRINGs** содержит функций обработки строк (только в версии 7.0); **=^Char;**

*Некоторые STRINGS функции:*

**StrComp(S1, S2:Pchar** *):integer* - сравнение двух строк;

- **StrIComp(S1 , S2:Pchar ):integer** сравнение 2-х строк без различия между прописной и строчной латинскими буквами;
- **StrLComp(s1,s2:Pchar; MaxLen:word): Pchar** сравнение заданного числа символов 2-х строк;
- **StrLower(S:Pchar): Pchar** преобразование в строке прописных латинских букв в строчные;
- **StrNew(S:Pchar): Pchar** размещение строки в динамической области. Возвращает указатель на строку;
- *StrDispose*(Str: PChar)**;** удаляет динамич. Строку из кучи

 $\mathcal{L}_\text{max}$  and  $\mathcal{L}_\text{max}$  are the set of  $\mathcal{L}_\text{max}$  . The set of  $\mathcal{L}_\text{max}$ 

Для реализации операций над *ASCIIZ—* строками в язык введен новый тип *PChar,* определяемый как указатель на символ **PChar =^Char;**

StrPas(S:Pchar): String - преобразование ASCIIZ строки в строку типа string;

StrPCopy(D:Pchar, S: String) - процедура преобразования строки S в ASCIIZ - строку D;

Объединяет строки. Function StrCat(D, S: PChar): PChar;

Function StrCopy (D, S: PChar) : PChar; Копирует строку S в строку D и возвращает указатель на D

и др. См. Фаронов В.В. Турбо Паскаль 7.0.

## **WinDos содержит:**

- 1) Процедуры и функции управления вычислительным процессом
- 2) Intr(IntNo:byte; var Regs:TRegisters) программное прерывание

GetArgStr - получение параметра командной строки,

а также

- 2) Процедуры и функции работы с каталогами;.
- 3) Процедуры и функции работы с файлами и дисками;
- 4) Процедуры и функции работы с датой и временем;

5) Разные.

## **Процедурные типы**

*пример:*TYPE func = Funtion (x:real):real;

 $\mathcal{L}_\text{max}$  and  $\mathcal{L}_\text{max}$  are the set of  $\mathcal{L}_\text{max}$ 

 Proc1=Procedure(a,b,c:real;var d:real); Proc2=Procedure(var a,b:byte); Proc3=Procedure; Func1=Function:string; Func2=Function(s:string):real;

p:proc1;

VAR

f1:func2;

директива FAR

*пример:*

#### TYPE

```
 Func=Function(x:real):real; 
 Function F(x:real):real;FAR; {Далеко}
   Begin
```
 . . . end; Procedure FF(n:byte;F:Func); Var ...; Begin . . . end; Begin . . . FF(1,F1);...FF(5,F1); End. Пр. FUNCTION SINUS (x:real):real; FAR; Begin SINUS:=sin(x) end;

\_\_\_\_\_\_

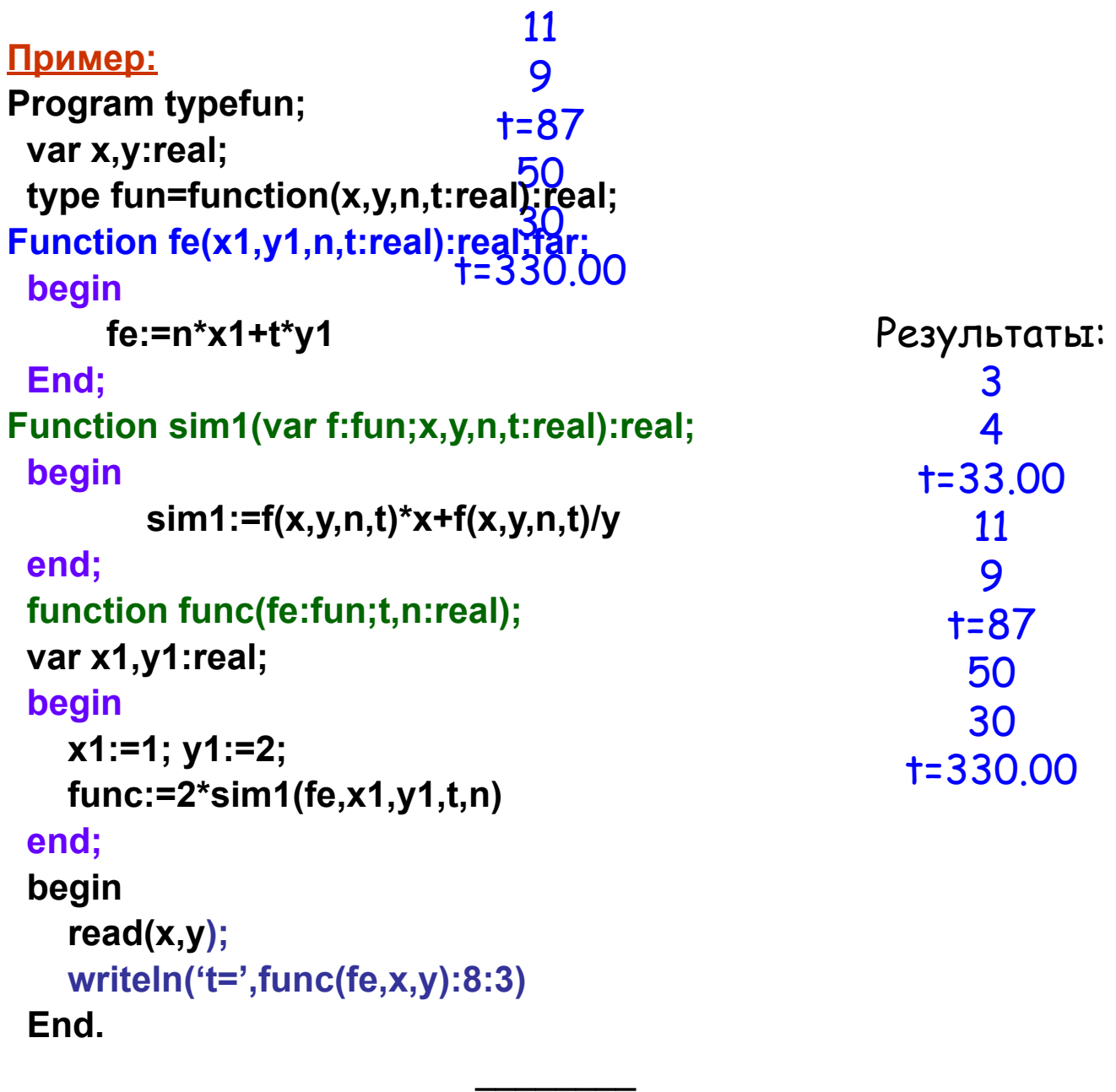